.<br>శ్రీమతి ములుగు శివజ్యోతి (ములుగు సిద్దాంతి గాలి కుమార్తె )

## <u> ఫිමිංඩ් සිබ්බු හා පිහි </u>

2021-22, 2022-23 තිభිම් බිරි කාර රාම් ඩුඩාව් හි

- విదేశాలలో ఉన్న భారతీయులకు ముఖ్యంగా విద్యార్థినీవిద్యార్థులకు ❖ చెప్పుకోదగిన గద్దుకాలం.
- $\boldsymbol{\hat{\mathbf{\hat{v}}}$  భారత క్రికెట్ జట్లు మీద ఆశలు పెంచుకోకండి. గుండెధైర్యంతో టీ.వి. ముందు కూర్చోండి.
- $\clubsuit$  కె.ఎల్. రాహుల్ జాతకంలో (గహగతులు (పతికూలంగా ఉన్నాయి.
- $\clubsuit$  ఫోన్లో మాట్లాదుకునే రహస్యాలు బట్టబయలు. (పముఖు వ్యక్తులు, (పముఖ క్రీడాకారులు, జనాదరణ కలిగిన వ్యక్తుల యొక్క ఆంతర్యాలు, అభి[పాయాలు తెలుస్తాయి.
- $\clubsuit$  ఇ(సో మువ్వన్నెల విజయాలు దేశఖ్యాతిని ఇనుమడింప జేస్తాయి.
- $\clubsuit$  (కికెట్ మహిళా జట్టు ఆటతీరు బాగుంటుంది (భారత్).
- విరాట్ కోహ్లీ జాతకం బాగాలేదని గత సంవత్సరం చెప్పిన జోస్యంలో  $\mathbf{r}$ మార్పులేదు.
- $\clubsuit$  తల్లిదంద్రులను కొట్టే పిల్లలు ఎక్కువవుతారు (కలి మాయ).
- $\boldsymbol{\hat{\cdot}}$ ి ప్లాస్టిక్ కొంప ముంచుతుంది. ప్లాస్టిక్ వాదకంపై కఠినమైన చట్టాలు వస్తాయి.
- $\boldsymbol{\boldsymbol{\cdot}}$  భారతదేశపు నిరుద్యోగ యువతకు అమెరికా నిర్ణయాలు ఊరట కలిగిస్తాయి. మనకు మంచి అవకాశాలు, ఉద్యోగాలు వస్తాయి.
- $\boldsymbol{\boldsymbol{\mathsf{\hat{*}}}}$  గ్యాస్ బండలు మరింత గుదిబండలు అవుతాయి. గంటగంటకీ గ్యాస్ ధర  $30$ సరుగుతుంది. గ్యాస్బంద మరింత బరువు, ధర రూ $1200$ /- దరిదాపులకు.
- $\clubsuit$  రవాణా చార్జీలు సామాన్యుడి నడ్డి విరుస్తాయి.
- $\clubsuit$  విద్యుత్, రవాణా చార్జీలు మోత మోగుతాయి.
- సమీప భవిష్యత్తులో.
- ❖ నూనెల ధరలు ఆకాశం దాటి నక్ష[తాలలోకి వెళ్తాయి.
- ❖ పప్పుల ధర నిప్పులు అవుతాయి.
- ❖ మిలటరీ మరియు పోలీస్ వ్యవస్థలు భారతదేశంలో తమ నైపుణ్యాన్ని, (పతిష్ఠను పెంచుకుంటాయి.
- ఉత్తరాఖండ్, గోవా, మణిపూర్ ఎన్నికలలో బి.జే.పి. విజయం. ❖
- ఉత్తర్మపదేశ్లలో బి.జే.పి.దే అధికారం, యోగి ఆదిత్యనాథ్ జాతకంలో  $\frac{1}{2}$ రాజయోగం కొనసాగుతుంది.
- $\clubsuit$  బంగారం ధర పెరుగుతుంది.

#### www.mulugu.comలో మలయు www.youtube.com/muluguastro చూడండి.

## **హరిచందనం**

సుగంధ(దవ్యాలతో, దేవతా వృక్షాల వేర్లతో, తొమ్మిది రకాల ఔషధ మొక్కల మూలికలతో విష్ణమారేదు, గంధం చెక్క పొడితో, దేవదారు గంధంతో విధివిధానంగా చేయబడినదే హరిచందనం. ఈ హరిచందనాన్ని అన్నిరకాల పూజలలో ఉపయోగించుకోవచ్చు. ఈ హరిచందనంతో మీకు ఇష్టమైన దేవత, దేవుడికి అభిషేకం చేయవచ్చు. దీక్షా కార్యక్రమాలలో ఉపయోగించవచ్చు. (స్త్రీలు, పురుషులు నిత్యం ధరించదగినది. అన్నిరకాల దుష్టశక్తుల నుండి ఈ హరిచందనం కాపాదుతుంది

# ඕරහයිකා

దీనిని స్ర్తీ,పురుషులు ఇద్దరూ ధరించవచ్చు. నరదృష్టి, బంధుఫూోష, గాలి, ధూళి, మంత్ర(పయోగాలు, రాకుండా అద్దుపడుతుంది. ఉద్యోగ(పాప్తి, (పమోషన్స్ కలిసివస్తాయి. అప్పుల బాధనుండి బయటపడతారు. ఈ రుద్రఖద్గాన్ని రుద్రపాశుపతంతో సం[పాతాజ్యం చేస్తారు. దీనిని ధరించడం వల్ల మీరు అనుకున్న కార్య(కమాలను విజయవంతంగా పూర్తిచేయగలుగుతారు. నష్టపోయినటువంటి ఆస్తులను తిరిగి కొనుగోలు చేయగలుగుతారు. దీర్ఘకాలికంగా పరిష్కారం కాని సమస్యలు పరిష్కారమవుతాయి. ఇది ధరించడం సర్వదా శుభ్రపదం.

#### හිකාඩ

ఇది మహావిష్ణవు చేతిలో ఉన్న గద మాదిరి ఉంటుంది. వైష్ణవాగమ పద్దతిలో సుదర్శన హోమం చేసి, సం[పాతాజ్యం చేసి, ఈ కౌముదిని తయారు చేసారు. దీనిని మెడలో ధరించడం వల్ల వైవాహిక దోషాలు నశించి, వివాహం జరుగుతుంది. వైవాహిక సంబంధమైన విషయాలు సానుకూలపడతాయి. దగ్గరగా వచ్చి దూరంగా వెక్భిపోతున్న సంబంధాల విషయంలో "కౌముది"ని ధరించడం వల్ల అలాంటి దోషాలు పోయి, వివాహం జరుగుతుంది. వైవాహిక జీవితంలో ఉన్నటువంటి ఇబ్బందులు నశించిపోతాయి. అన్యోన్య దాంపత్యం ఏర్పదుతుంది. మొత్తం మీద దీనిని ధరించడం వల్ల వైవాహిక విద్యాసంబంధిత, ఉద్యోగ సంబంధిత విషయాలు అద్భుతంగా సానుకూలపడతాయి. వంశం అభివృద్ధి, సంతాన[పాప్తి కలుగుతుంది. కోర్టుతీర్పులు మీకు అనుకూలంగా ఉంటాయి. ఆరోగ్య, ఆర్థికస్థితిగతులు మొదలైనవన్నీ లాభిస్తాయి.

#### **ෆාహుకేతుగ్రహ దిశిషబలిహార కంకణం/రూపు**

ఎనిమిది దిక్కుల నుండి వచ్చే నరభోషను నివారించి, ఆర్థిక, ఉద్యోగ, ఆరోగ్య విషయాలలో మేలు కలుగజేస్తుంది. అన్యోన్య దాంపత్యంతో కూడిన సుఖసంతోషాలను ఈ కంకణం ద్వారా సం[పాప్తమవుతాయి. సమస్తమైనటువంటి సవ్య, అపసవ్య కాలసర్సదోషములు అనువంశిక సర్పదోషము, మొత్తం 12 రకాల కాలసర్పదోషాల నుండి విముక్తి కావటం జరుగుతుంది. విద్యా విదేశీసంబంధమైన వ్యవహారాలలో, వైద్యవిద్య, సాంకేతిక విద్యలో మీకు ఎదురయ్యే ఆటంకాలను తొలిగించి విజయవంతమైన బాటలో నడిపిస్తుంది. ఇది ధరించిన (పతి ఒక్కరిని ఇది మహాకవచం లాగా కాపాదుతుంది.

> www.mulugu.comలో మలయు www.youtube.com/muluguastro చూడండి.

శ్రీమతి ములుగు శివజ్యోతి (ములుగు సిద్దాంతి గాలి కుమార్తె )

#### కోంగు బంగారం

**బ్రీ కురవి వీరభద్రస్యామి** భక్తులపట్ల అనుగ్రహం కలిగిన స్వామి అనేకరకాల సమస్యలు, బాధలు ఉన్న వాళ్ళు త్రీ వీరభ(దస్వామిని దర్శించి ఆలయ ప్రాంగణంలో ఒకరోజు నిద్రచేయాలి. ఇందువల్ల మీ జీవితం మంచిగా మారి, మీ కోరికలు సిద్దిస్తాయి.

ఇందులో రెండో అభి[ఫాయానికి తావులేదు. 11 రోజుల పాటు, మెదలో పంచముఖి రుద్రాక్షను ధరించాలి. ఎరుపు వ్రస్తాలను ధరించాలి. శ్రీ వీరభ(దస్వామి, భ(దకాళి అమ్మవారి అష్కోత్తర శతనామావళి పఠించాలి. కట్టె పొంగలి (ఆవు నెయ్యితో) చేసినది నివేదనగా పెట్టడం చేయాలి. కఠినమైన సాంద్రుదాయాలు పాటించాలి. అష్టమూలికా తైలంతో దీపారాధన, గుగ్గిలం, సాం[బాణితో పొగవేయుట, నేలమీదనే పదుకోవాలి. చన్నీళ్ళస్నానం, ఒక్కపూటే భోజనం చేయాలి. ఎరుపు వత్తులతో దీపారాధన చేయాలి. ట్రహ్మచర్యం పాటించాలి. అంటు, ముట్టు, మైలలకు దూరంగా ఉండాలి. సిద్ధగంధంతో పూజించాలి, ధరించాలి. కురవి మహబూబాబాద్కు 7 కిలోమీటర్ల దూరంలో ఉoది.

### 11 దీక్ష తీసుకుని తరించండి 11

జై వీరభ(ద

ඹු ඹු ඩ්රහු(ර

ఈ పంచాంగాన్ని శ్రీ భద్రకాళీ సమేత శ్రీ బీరభద్రస్వామి వాలి బివ్యపాదారవిందములకు మలియు నాన్న గాలికి సమర్పించుచున్నాను.

అత్యంత మహిమాన్యితుడైన కురవి వీరభద్రస్వామి వాలిని దర్శించండి, ఒకరిశజు నిద్ర చేయండి. అన్ని రకాల కష్టాలు, దరిద్రాలు, దుష్టశక్తులు దూరమైపాతాయి. అన్ని సమస్యలు తీరుతాయి. సంతానప్రైసి కలుగుతుంది. బీక్ష తీసుకుని తరించండి.

> <del>www.mulugu.comలో మలయు</del> www.youtube.com/muluguastro dosod.

 $21$ 

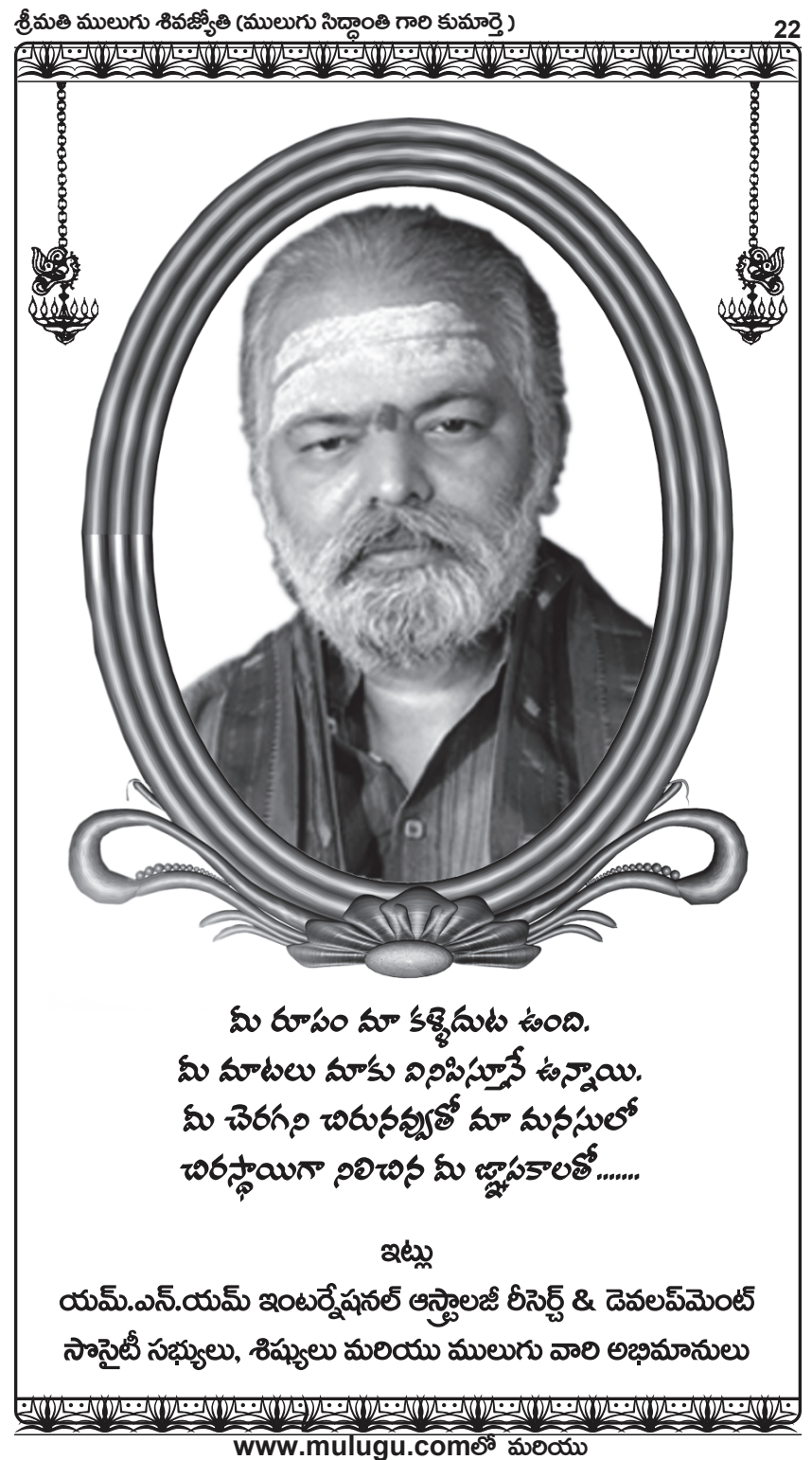

www.youtube.com/muluguastro doscod.